## **METAPACE**<br>Quickstart Guide

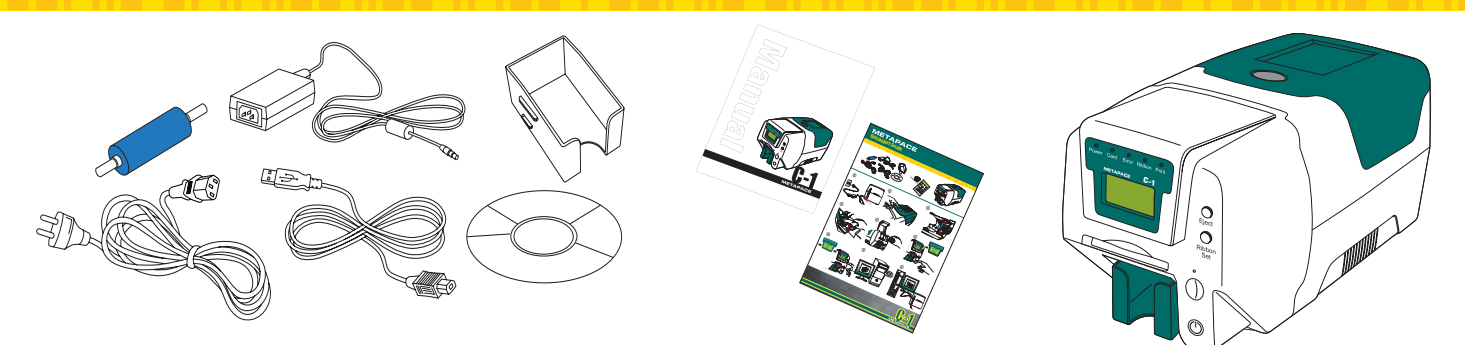

**We recommend to download the latest driver version at www.metapace.com**

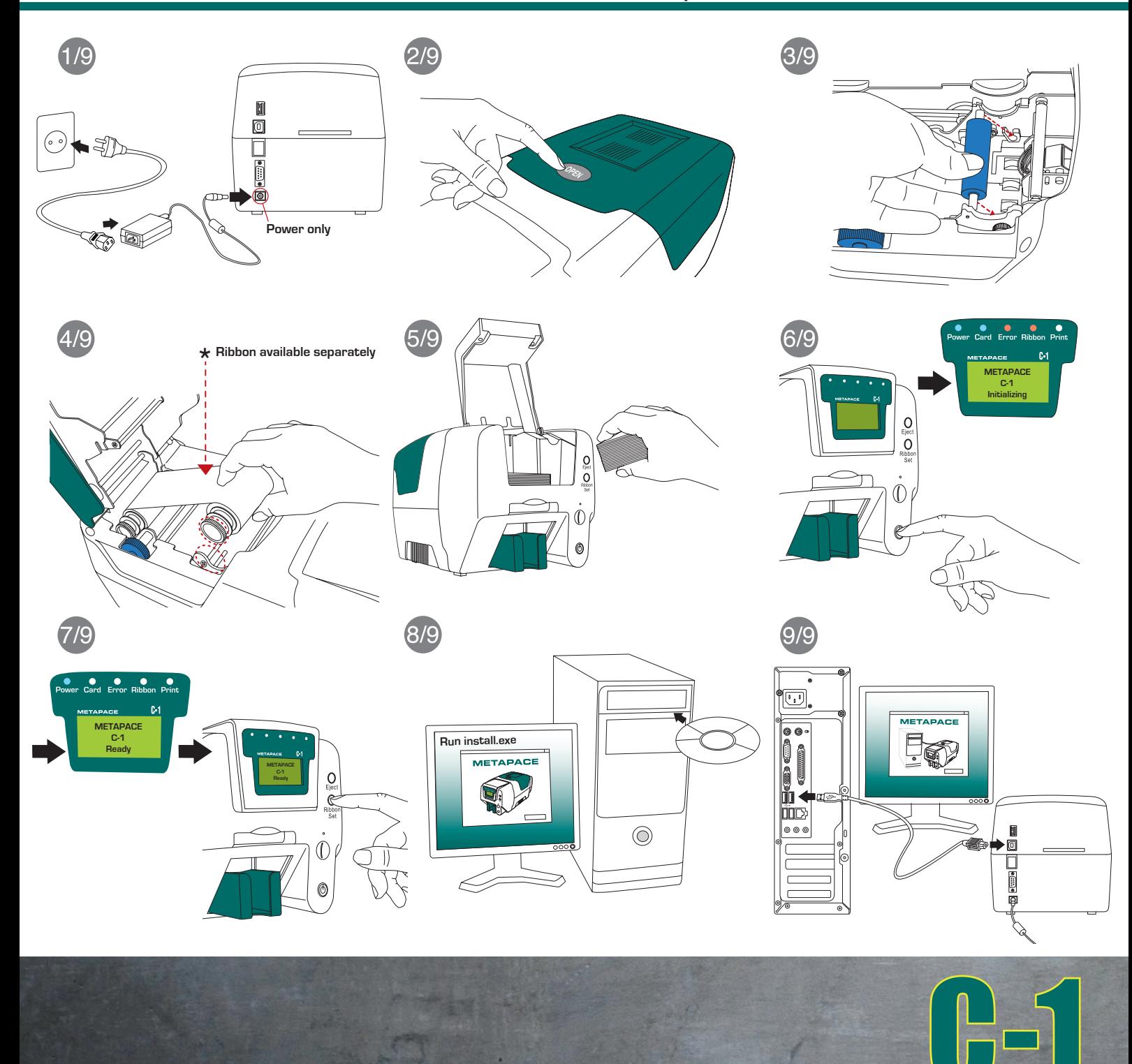